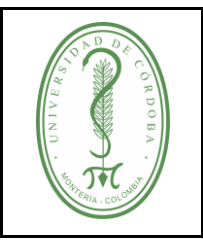

### **PROCEDIMIENTO PARA REALIZAR INVENTARIO DE MATERIAL BIBLIOGRÁFICO**

### **ÍNDICE**

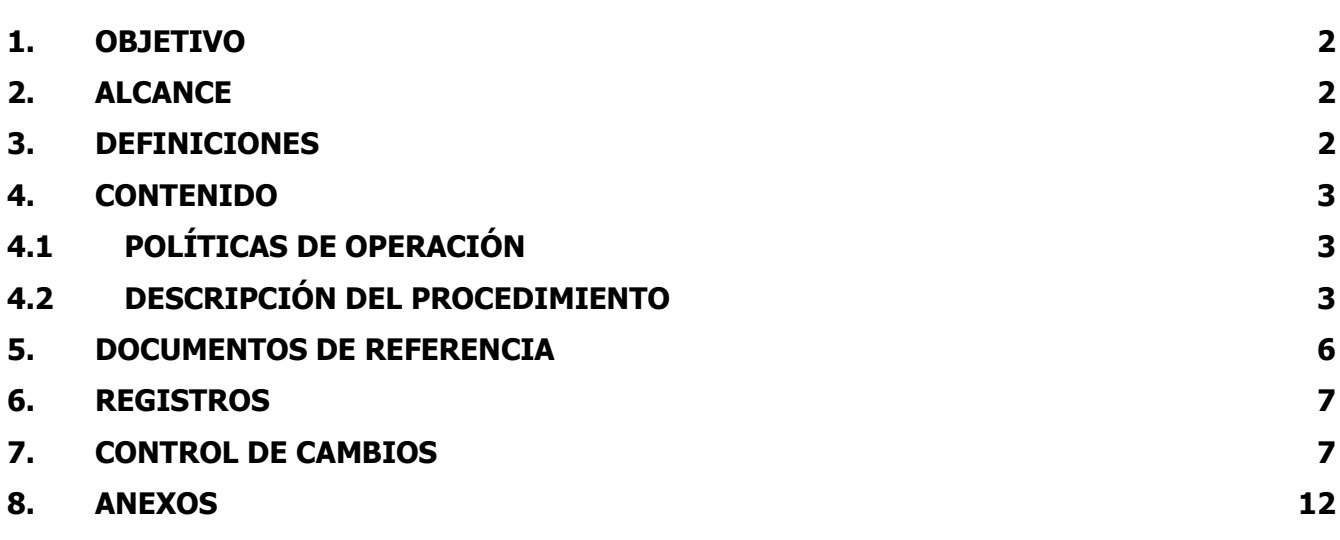

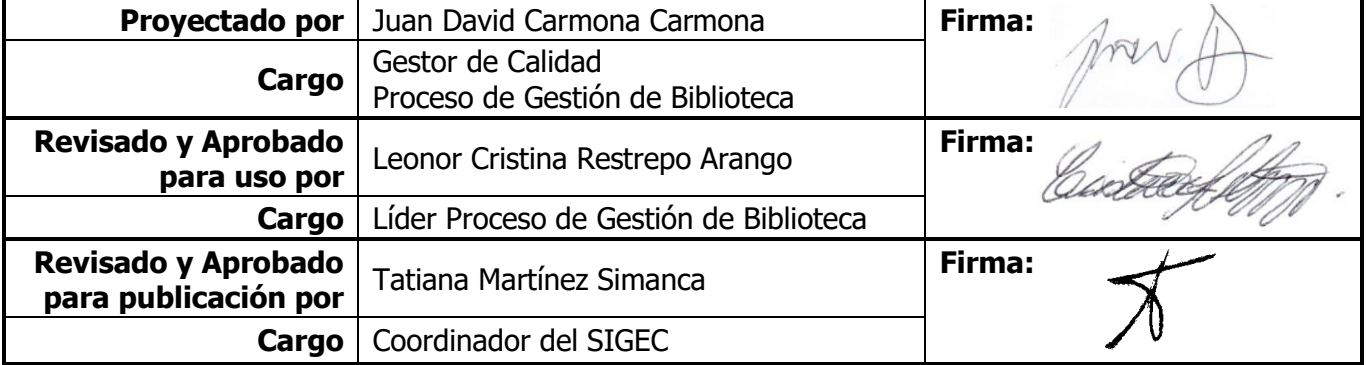

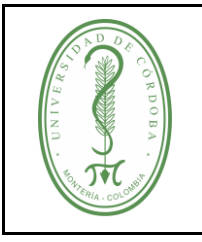

#### **PROCEDIMIENTO PARA REALIZAR INVENTARIO DE MATERIAL BIBLIOGRÁFICO**

PGDB-005 **VERSIÓN:** 07 **EMISIÓN:** 14/09/2023 **PÁGINA** 2 **DE** 12

#### <span id="page-1-0"></span>**1. OBJETIVO**

Realizar el inventario del material bibliográfico que se encuentra disponible en las colecciones: general, reserva, tesis, hemeroteca, referencia, audiovisual y todas aquellas colecciones de material bibliográfico que así lo ameriten en formato impreso o electrónico, las cuales forman parte de la Oficina de Bibliotecas y Recursos Educativos.

#### <span id="page-1-1"></span>**2. ALCANCE**

El proceso inicia con la planificación del cronograma para realizar el inventario y finaliza con el informe del material bibliográfico perdido, descartado, en mal estado, registros actualizados, correcciones de rótulos y códigos de barras enviado al jefe de la Oficina de Bibliotecas y Recursos Educativos.

#### <span id="page-1-2"></span>**3. DEFINICIONES**

**Códigos de barra:** es un sistema de codificación que contiene una serie de líneas de distintos grosor y espaciado. Contiene en la parte superior el logotipo de la Universidad de Córdoba y en la parte inferior las abreviaturas de identificación de la biblioteca y seriado numérico.

**Clasificación Dewey:** agrupa el conocimiento en diez clases principales que a su vez se subdividen. Es un sistema numérico que incluye hasta 21 decimales y que permite la asignación de un número de clasificación a cada título, con el fin de asignarle un espacio físico en la colección.

**Inventario**: Proceso de verificación de la disponibilidad física y el buen estado de los recursos bibliográficos que se encuentran almacenados en las distintas colecciones.

**Listado de inventario**: Listado bibliográfico que incluye los datos de número de ejemplares, edición, título, autor, número de clasificación, código de barras y tipo de material.

**Publicación seriada**: son todas las publicaciones que son editadas en entregas sucesivas y que tienen numeración consecutiva; por ejemplo, revistas, periódicos, memorias de congresos, etc.

**Signatura topográfica**: es un código alfanumérico compuesto por la Clasificación Decimal Dewey y la clave de autor que identifica el material bibliográfico en la estantería.

**Software de Gestión de Bibliotecas:** Sistema de información bibliográfica de la Universidad de Córdoba, que permite el ingreso de la descripción bibliográfica de los ítems adquiridos por la universidad; así como la consulta, el control del préstamo, la devolución, la renovación y la reserva del material bibliográfico, por medio de internet.

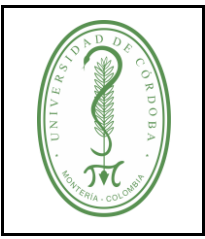

### **PROCEDIMIENTO PARA REALIZAR INVENTARIO DE MATERIAL BIBLIOGRÁFICO**

## <span id="page-2-0"></span>**4. CONTENIDO**

## <span id="page-2-1"></span>**4.1 POLÍTICAS DE OPERACIÓN**

- ✓ El inventario de material bibliográfico se efectuará anualmente al finalizar el primer semestre académico.
- ✓ Todos los funcionarios de la Oficina de Bibliotecas y Recursos Educativos deben participar en la ejecución del inventario.
- ✓ Las bibliotecas de los lugares de desarrollo deben realizar el inventario, de acuerdo con lo establecido en este procedimiento.

## <span id="page-2-2"></span>**4.2 DESCRIPCIÓN DEL PROCEDIMIENTO**

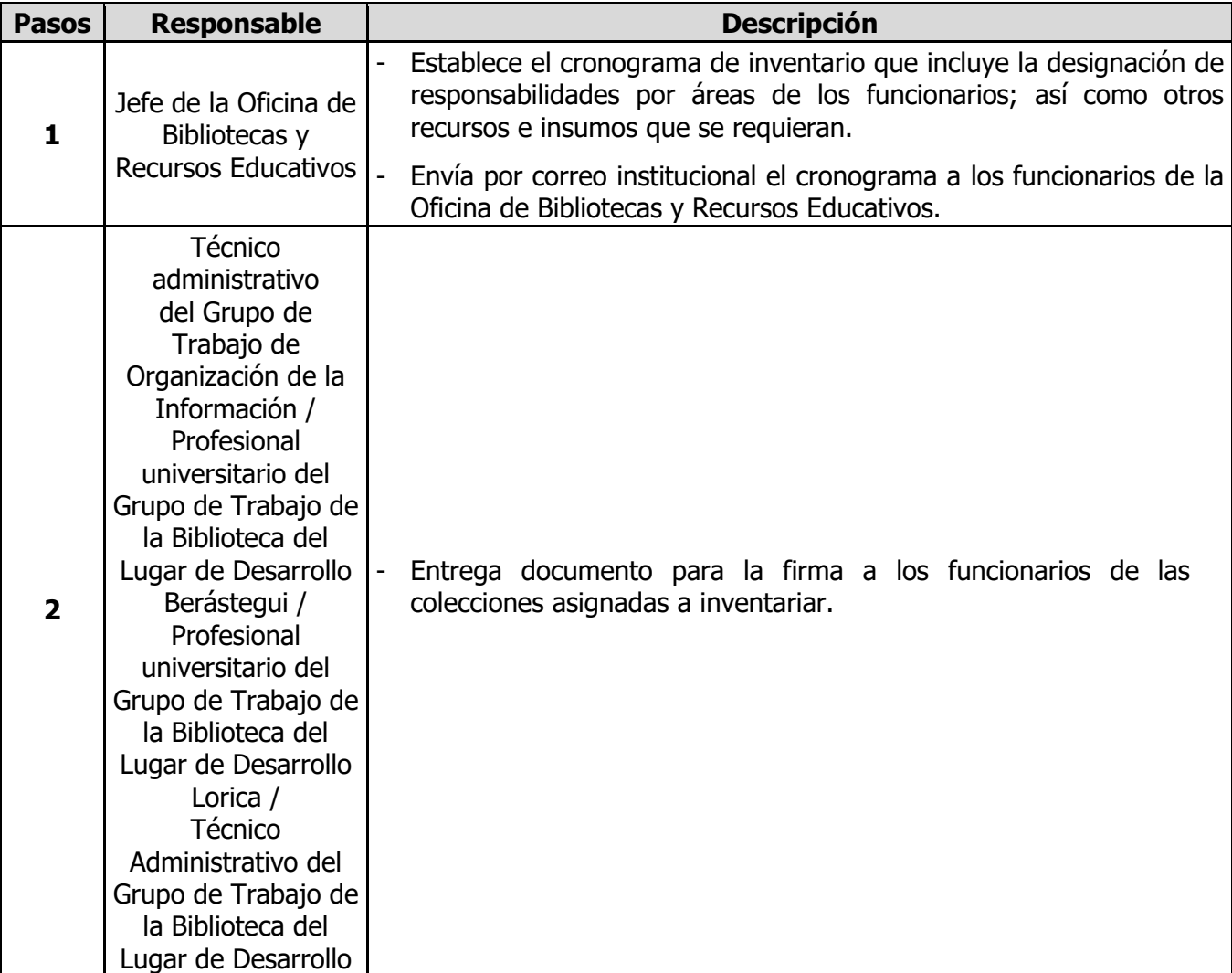

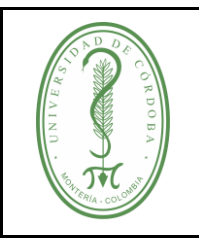

### **PROCEDIMIENTO PARA REALIZAR INVENTARIO DE MATERIAL BIBLIOGRÁFICO**

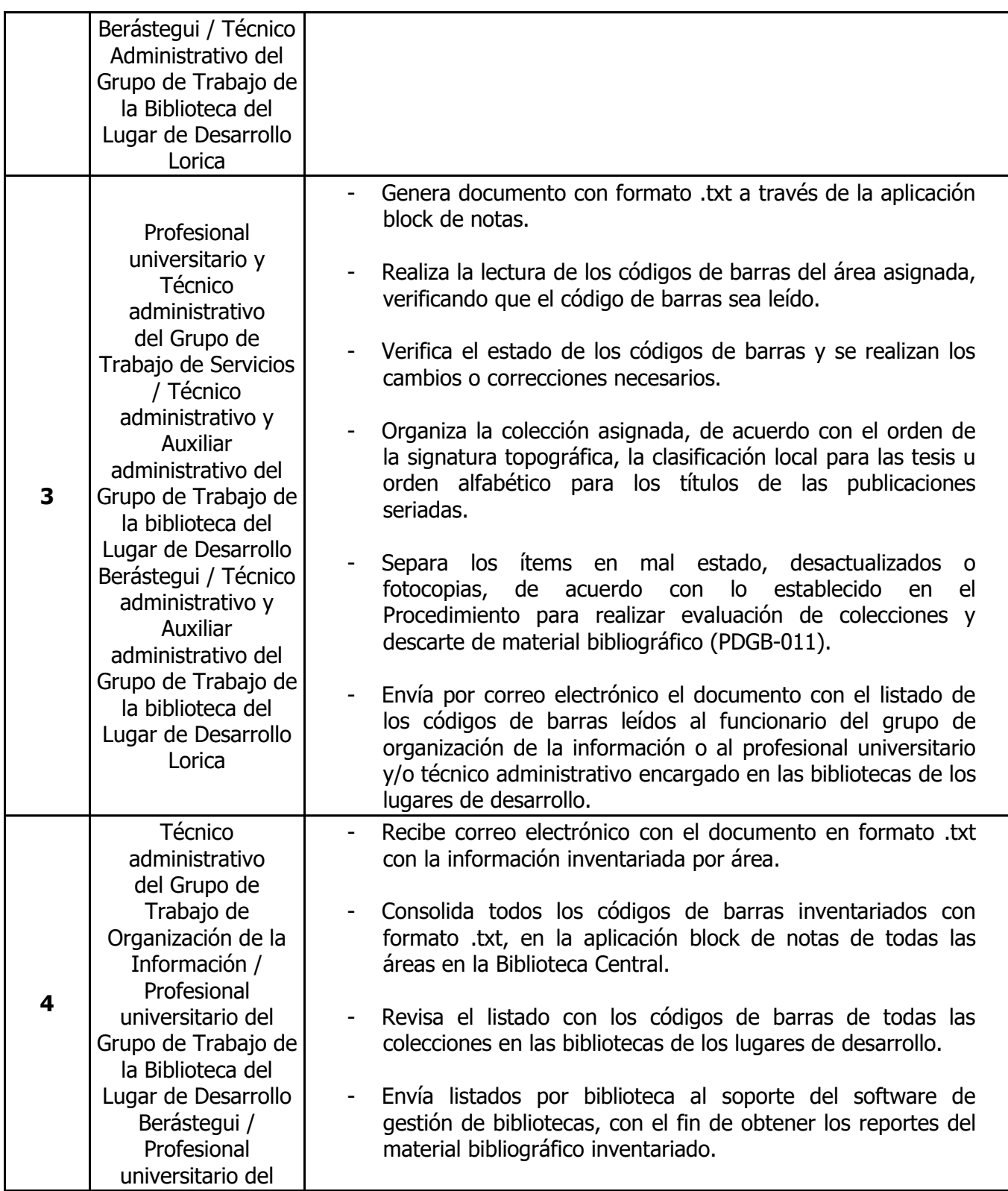

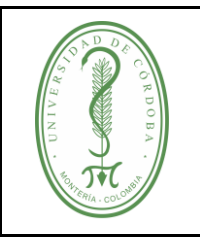

### **PROCEDIMIENTO PARA REALIZAR INVENTARIO DE MATERIAL BIBLIOGRÁFICO**

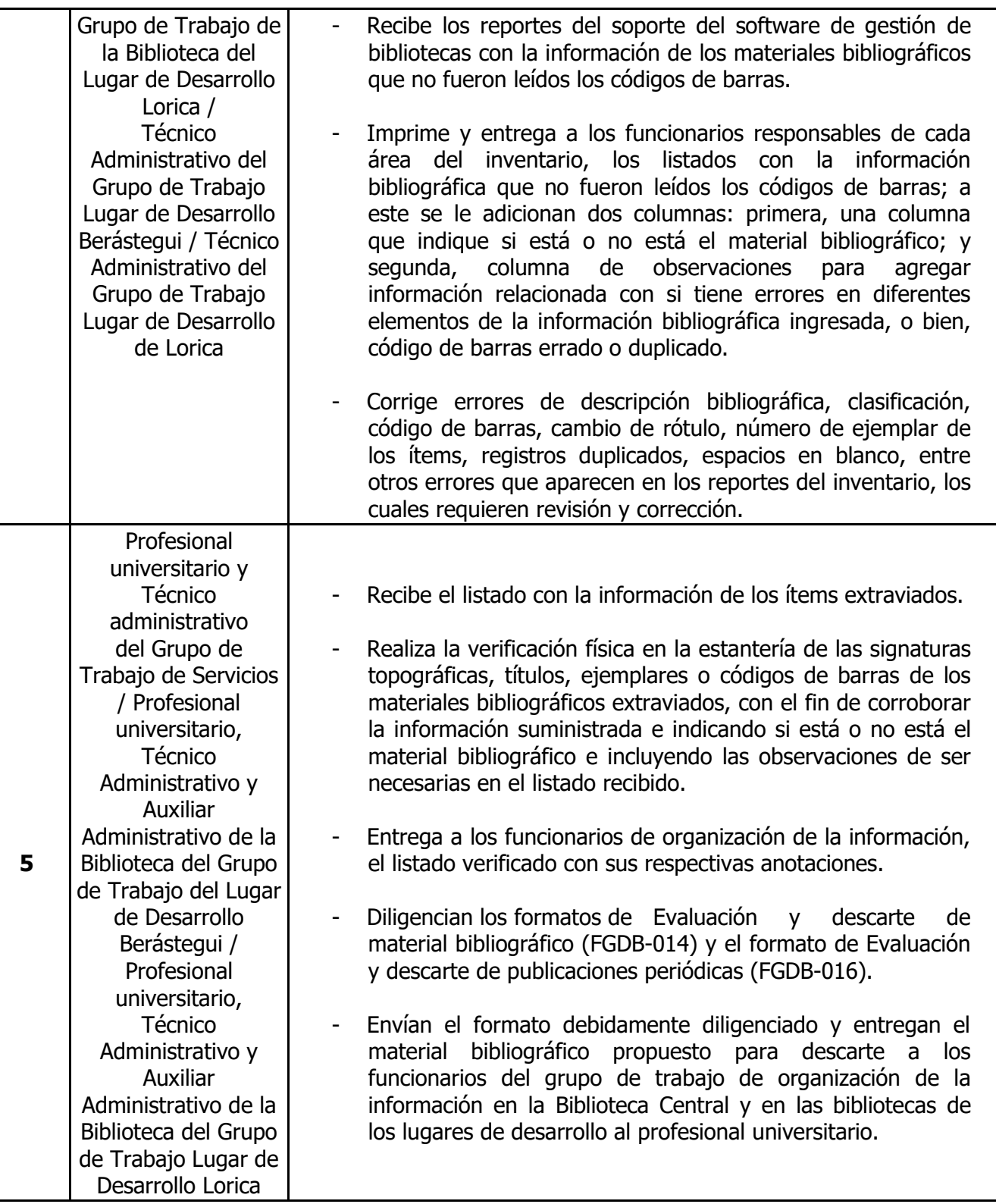

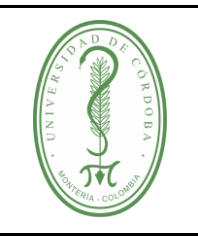

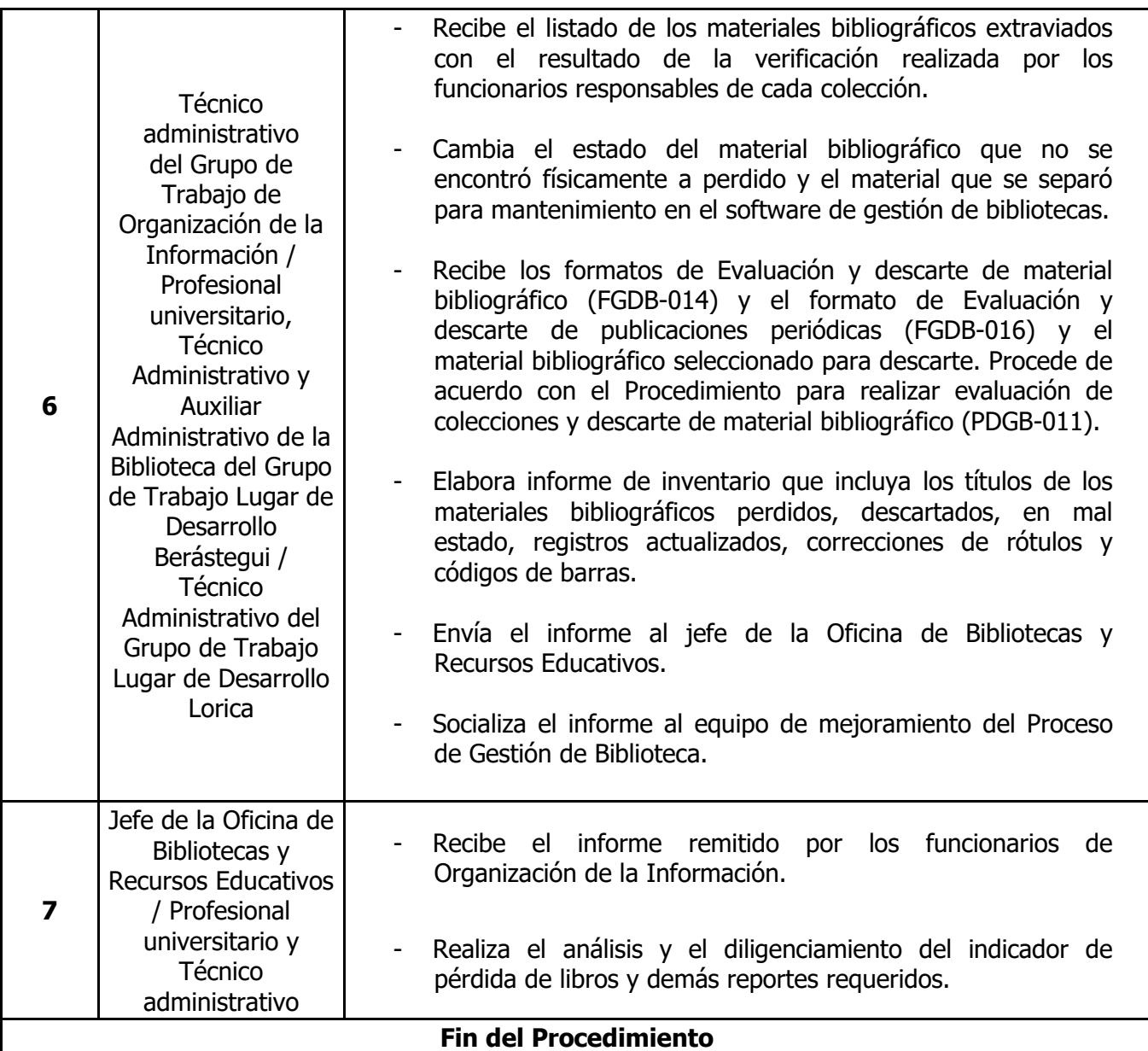

#### <span id="page-5-0"></span>**5. DOCUMENTOS DE REFERENCIA**

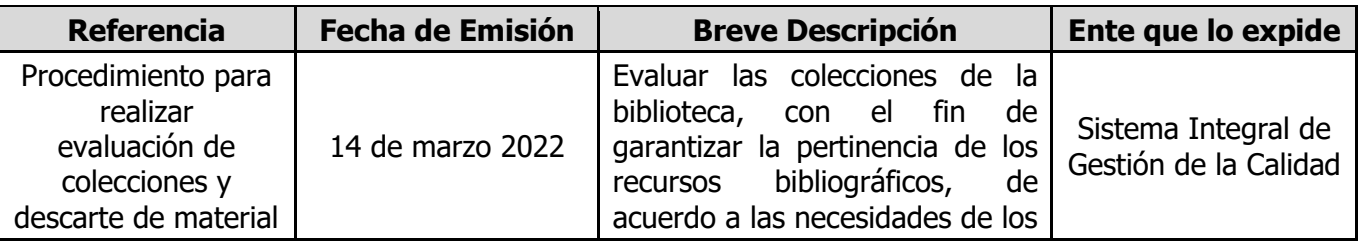

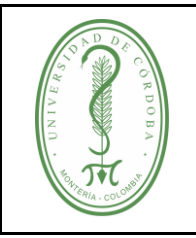

#### **PROCEDIMIENTO PARA REALIZAR INVENTARIO DE MATERIAL BIBLIOGRÁFICO**

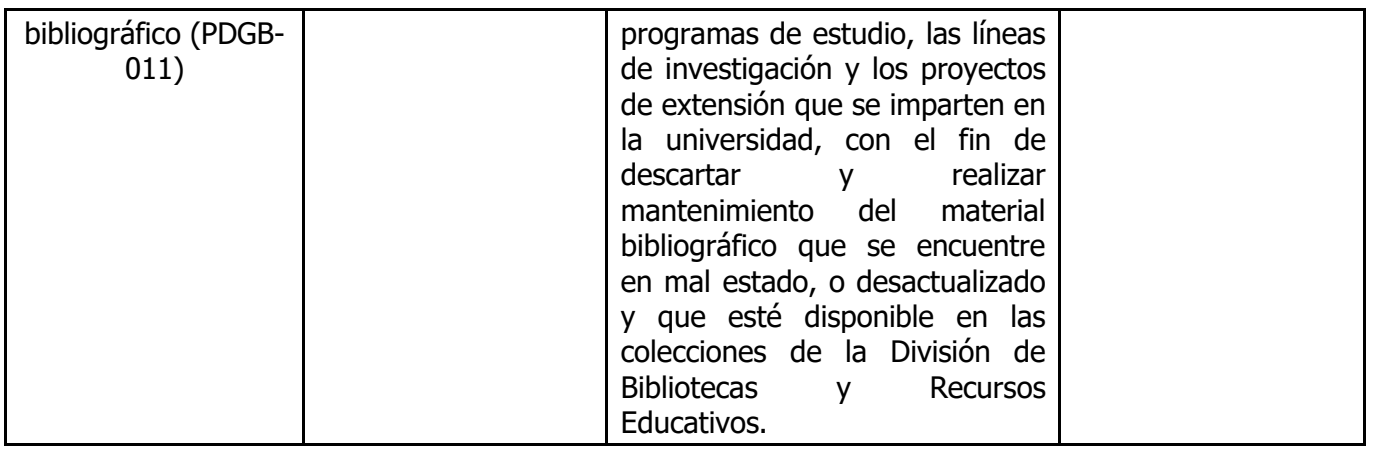

#### <span id="page-6-0"></span>**6. REGISTROS**

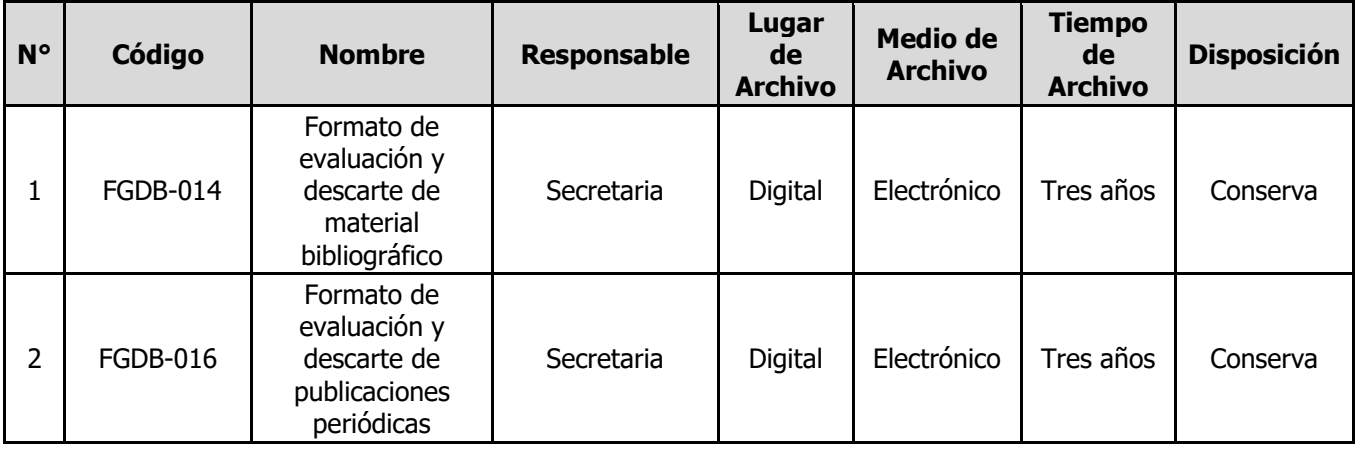

#### <span id="page-6-1"></span>**7. CONTROL DE CAMBIOS**

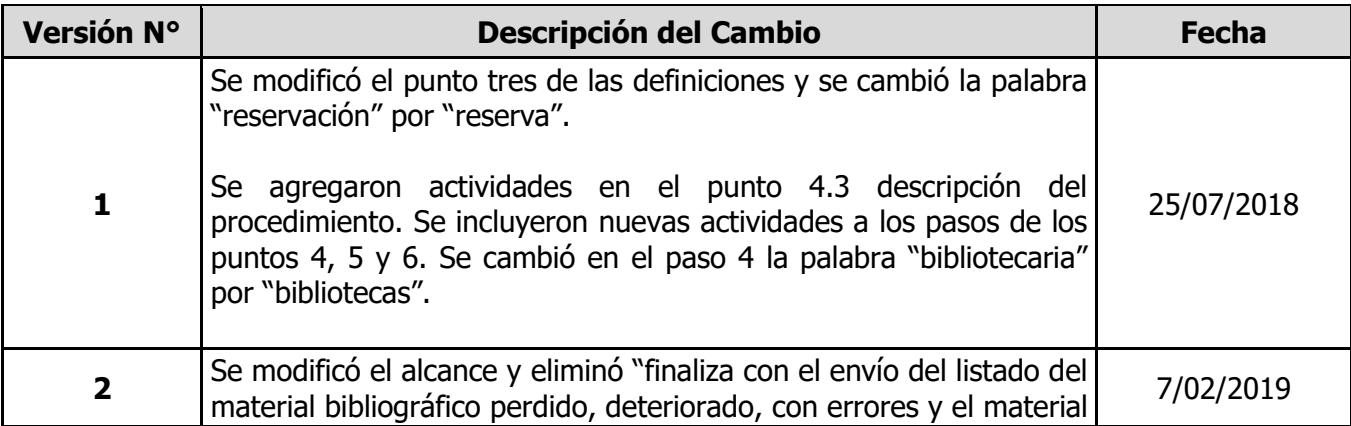

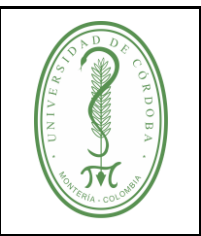

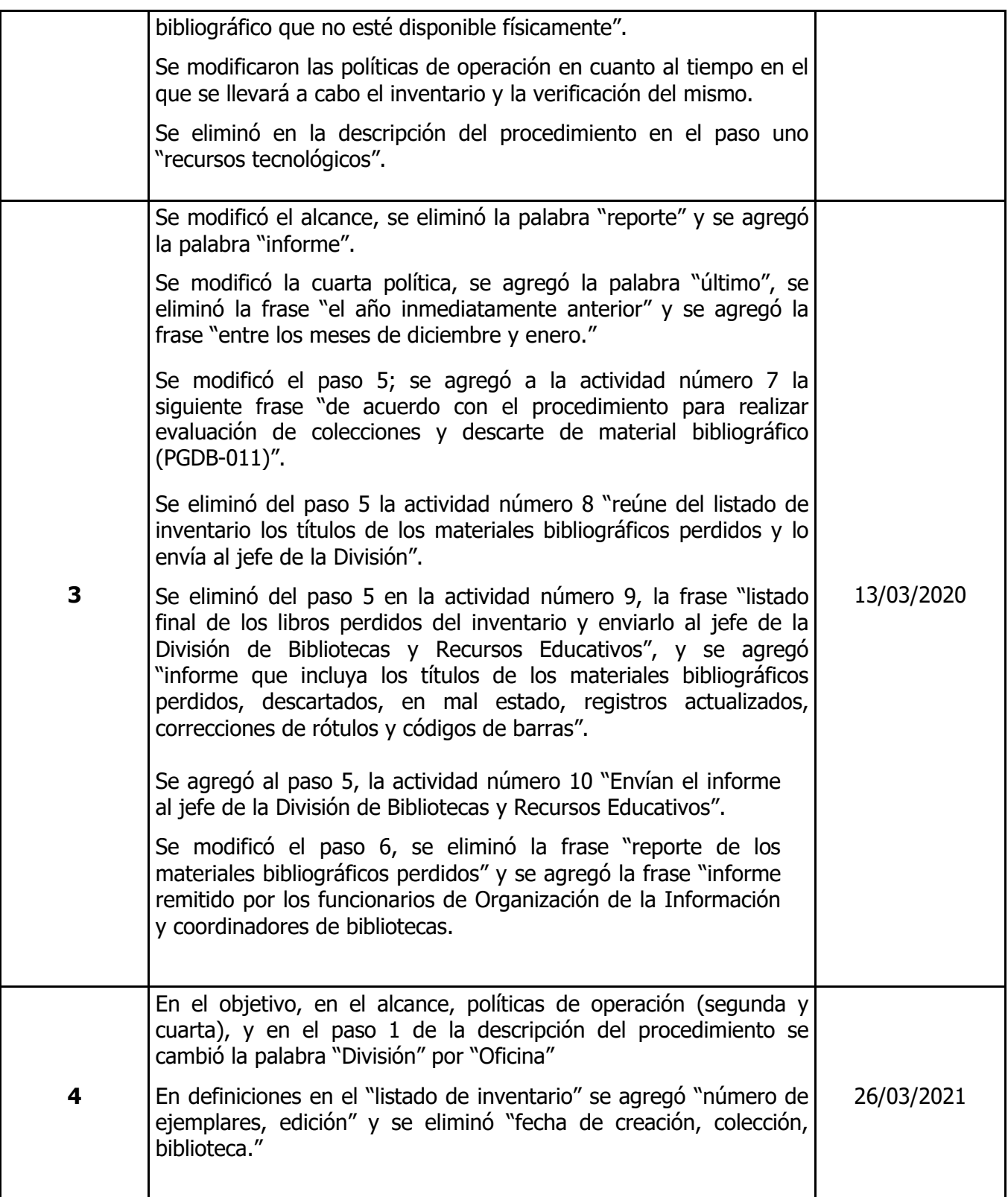

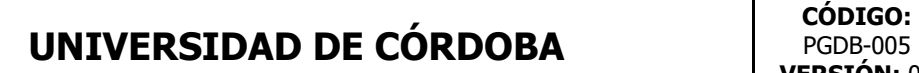

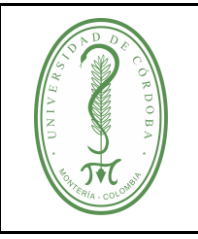

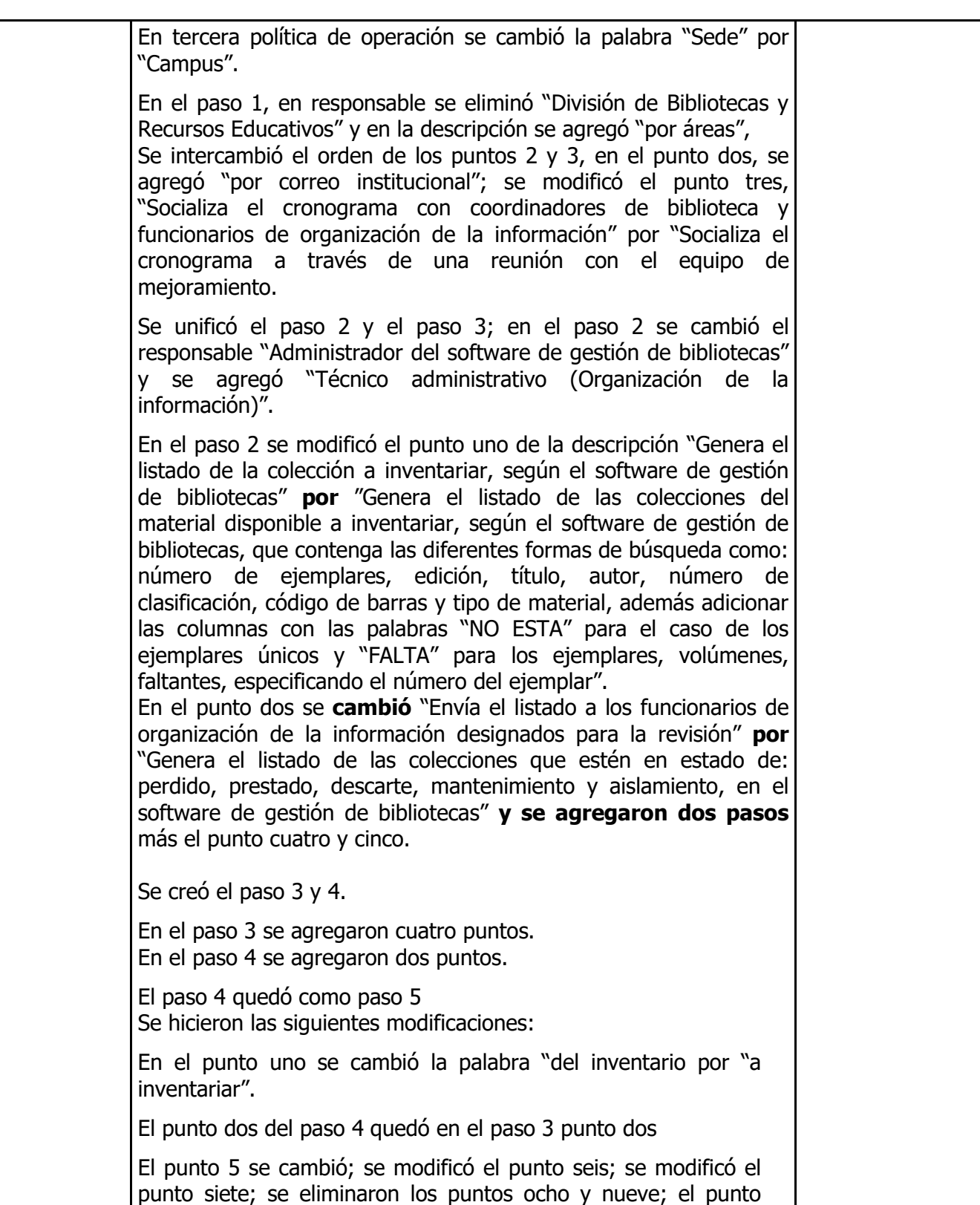

# **UNIVERSIDAD DE CÓRDOBA**  $\qquad$  CÓDIGO:

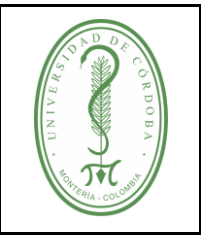

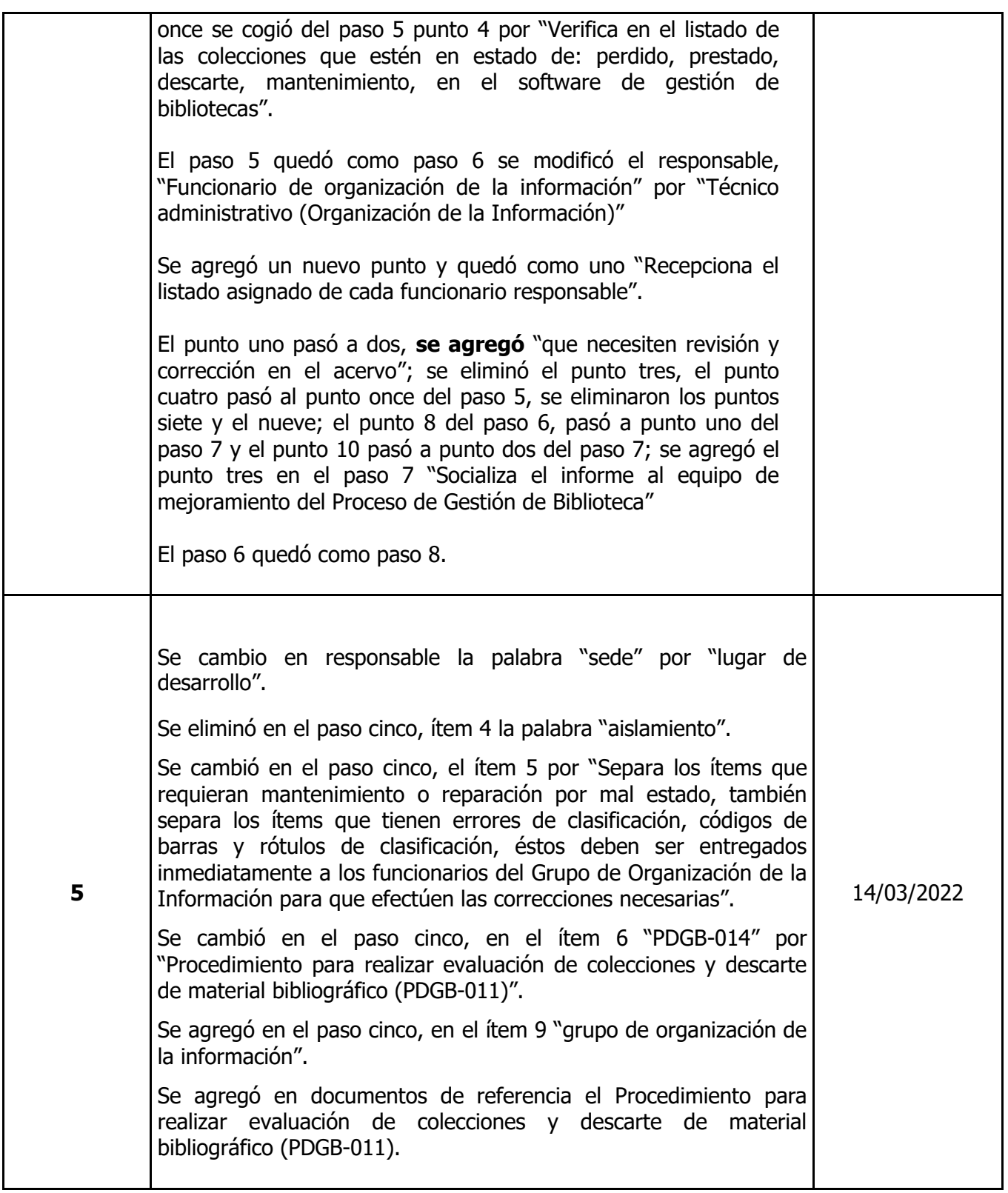

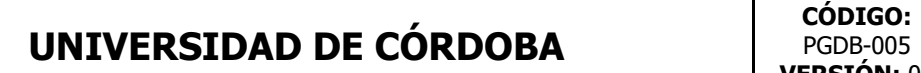

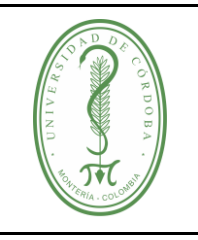

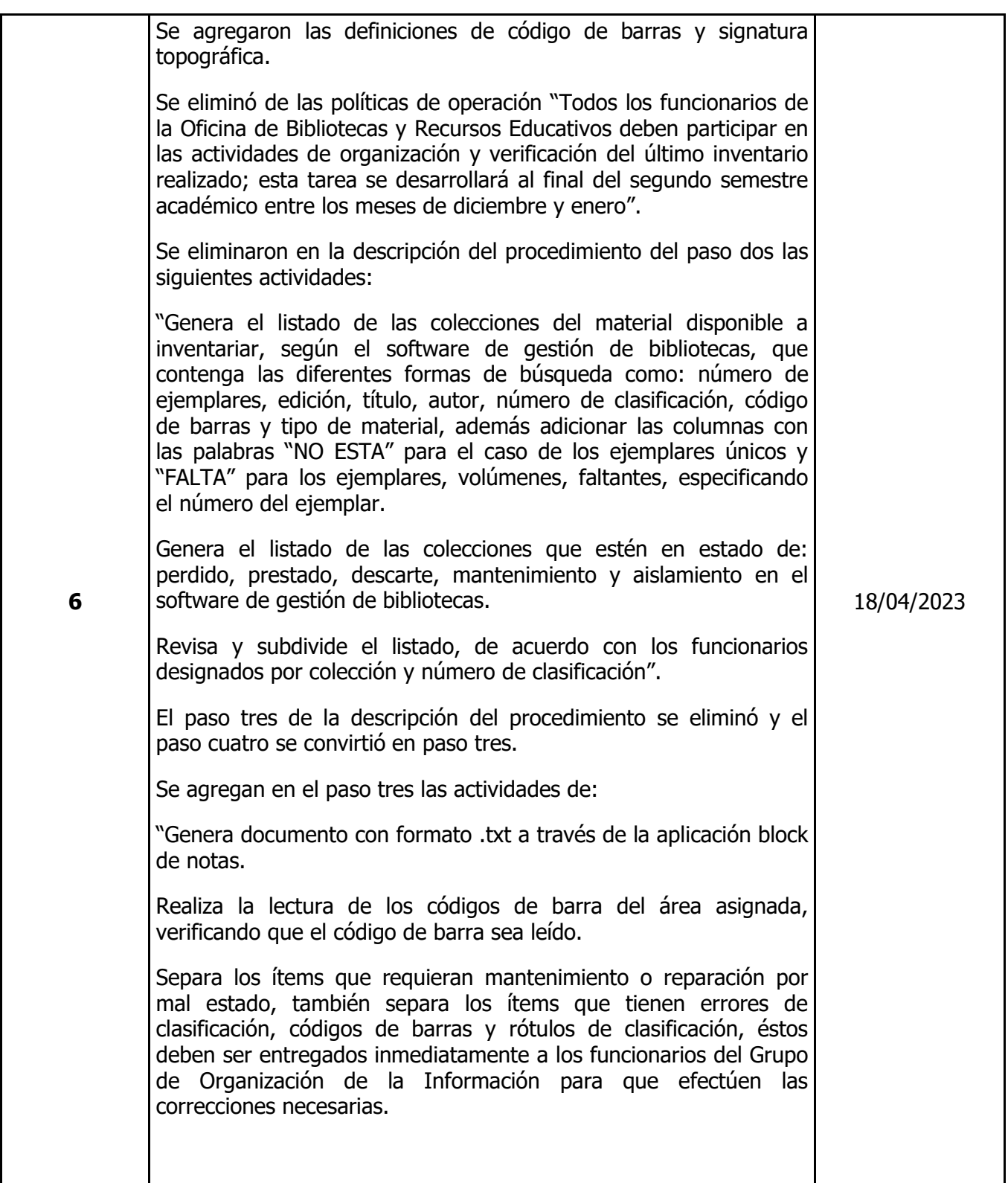

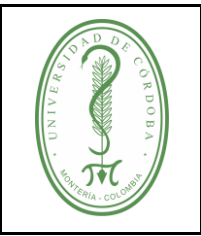

### **PROCEDIMIENTO PARA REALIZAR INVENTARIO DE MATERIAL BIBLIOGRÁFICO**

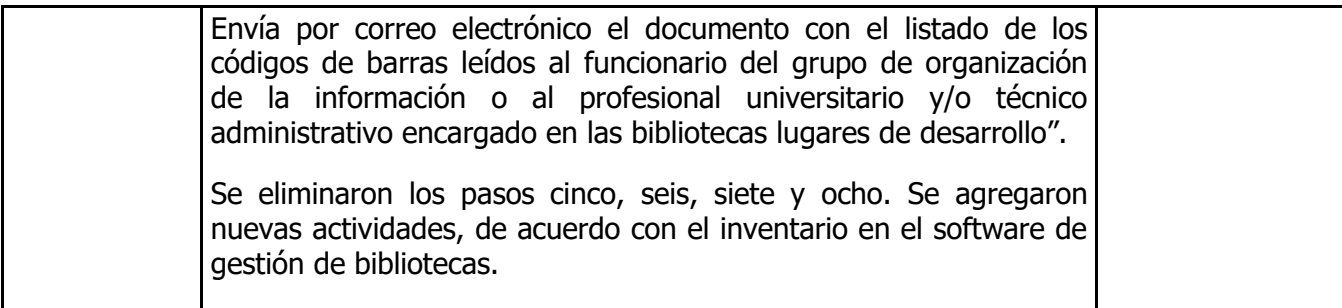

#### <span id="page-11-0"></span>**8. ANEXOS**

No aplica